# Package 'soilcarbon'

August 4, 2017

Title Tools to Analyze Soil Carbon Database Created by Powell Center Working Group

Version 1.2.0

Description A tool for importing, visualizing, and analyzing the soil carbon database created by the Powell Center working group.

URL <https://powellcenter-soilcarbon.github.io/soilcarbon/>

BugReports <https://github.com/powellcenter-soilcarbon/soilcarbon/issues>

**Depends**  $R$  ( $>= 3.3.2$ ) License GPL-2

Imports openxlsx, devtools, ggplot2, shiny

Encoding UTF-8

LazyData true

RoxygenNote 6.0.1

Suggests knitr, rmarkdown

VignetteBuilder knitr

NeedsCompilation no

Author J Grey Monroe [aut, cre]

Maintainer J Grey Monroe <greymonroe@gmail.com>

Repository CRAN

Date/Publication 2017-08-04 03:17:31 UTC

# R topics documented:

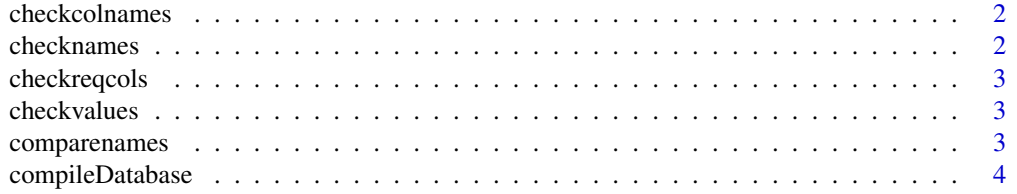

### <span id="page-1-0"></span>2 checknames 2 checknames 2 checknames 2 checknames 2 checknames 2 checknames 2 checknames 2 checknames 2 checknames 2 checknames 2 checknames 2 checknames 2 checknames 2 checknames 2 checknames 2 checknames 2 checknames 2

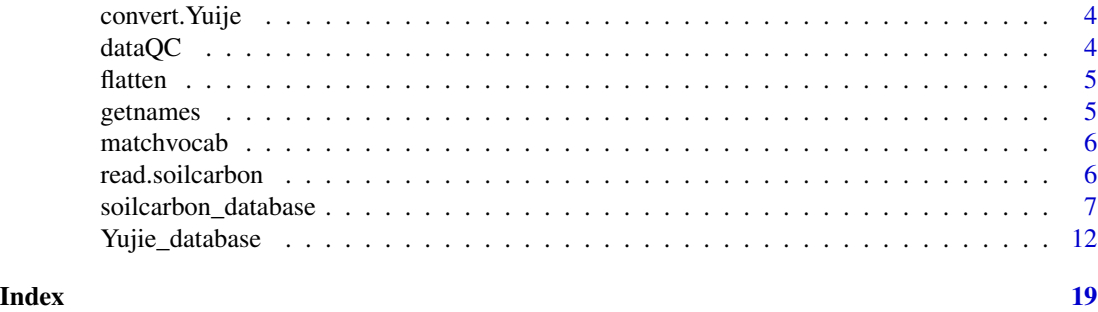

checkcolnames *checkcolnames*

### Description

Check the column names of different tabs in the dataset to make sure they match, used in dataQC

### Usage

checkcolnames(data, tab, soilcarbon\_template)

# Arguments

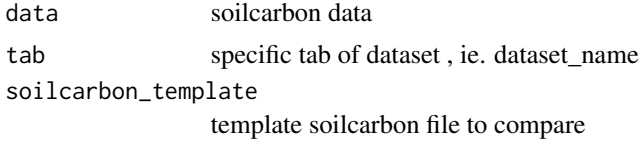

checknames *checknames*

#### Description

Check the names of different levels in the dataset to make sure they match, used in dataQC

### Usage

```
checknames(data, name, tabs)
```
# Arguments

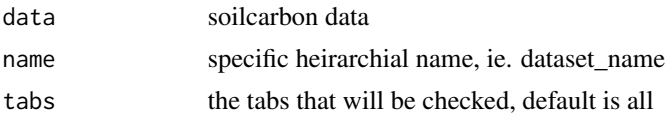

<span id="page-2-0"></span>checkreqcols *checkreqcols*

#### Description

Check the required columns of different tabs in the dataset to make sure they exist and have values, used in dataQC

#### Usage

```
checkreqcols(data, tab)
```
#### Arguments

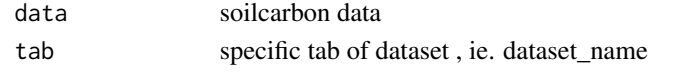

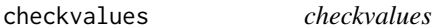

#### Description

Check certain column values to match what is expected, used in dataQC

#### Usage

checkvalues(data, tab)

#### Arguments

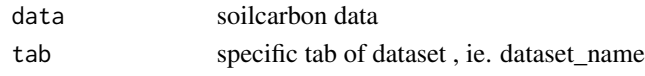

comparenames *comparenames*

#### Description

Compares the names at names between hierarchical levels, used in dataQC

#### Usage

```
comparenames(names)
```
#### Arguments

names names oject, outout from getnames()

<span id="page-3-0"></span>compileDatabase *compileDatabase*

#### Description

adds dataset to soilcarbon database

#### Usage

```
compileDatabase(dataset_directory)
```
#### Arguments

dataset\_directory

directory where compeleted and QC passed soilcarbon datasets are stored

convert.Yuije *convert.Yujie*

#### Description

This function converts data compiled by Yuije into format compatable with the soilcarbon template

#### Usage

```
convert.Yuije(Yujie_file)
```
#### Arguments

Yujie\_file directory to Yuije data file

dataQC *dataQC*

#### Description

Check the imported soil carbon dataset for formatting and entry errors

#### Usage

```
dataQC(data, tabs = c("metadata", "site", "profile", "layer", "fraction"),
writeQCreport = F, outfile = NULL)
```
#### <span id="page-4-0"></span>flatten 55 august 1986 ble stoffen i 1986 ble stoffen i 1986 ble stoffen i 1987 ble stoffen i 1988 ble stoffen

#### Arguments

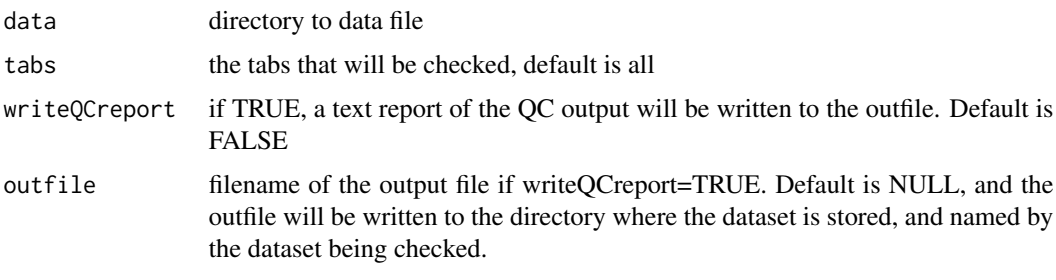

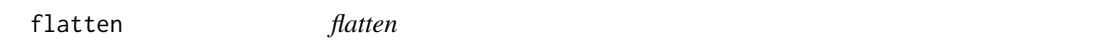

# Description

converts heierachically strucutred soilcarbon data into flat data.frame

#### Usage

```
flatten(soilcarbon_data)
```
#### Arguments

soilcarbon\_data

soilcarbon data oject

getnames *getnames*

#### Description

Extracts the names at names between hierarchical levels, used to compare names between levels

#### Usage

getnames(data, name)

# Arguments

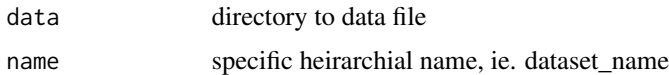

<span id="page-5-0"></span>matchvocab *matchvocab*

#### Description

Match values in variable to controlled vocab

#### Usage

matchvocab(var\_data, var\_vocab, var\_name, tab, error)

#### Arguments

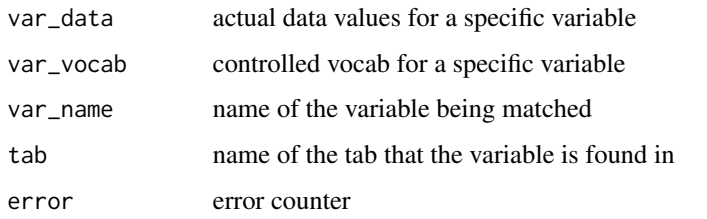

#### Examples

matchvocab(var\_data = c("A", "B"), var\_vocab=c("A", "B", "C"), tab="site", error=0)

read.soilcarbon *read.soilcarbon*

#### Description

This function imports data from xlsx format matching the standard soil carbon data template

#### Usage

```
read.soilcarbon(file, template = F)
```
#### Arguments

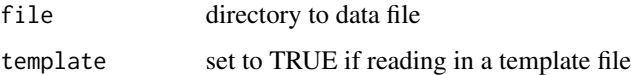

<span id="page-6-0"></span>soilcarbon\_database *Data compiled for the soilcarbon dataset*

#### Description

A dataset containing soil carbon parameters collected by the powell center soil carbon working group

#### Usage

soilcarbon\_database

#### Format

A data frame with 4155 rows and 42 variables:

dataset\_name site\_name profile\_name lat long parent\_material slope slope\_shape aspect veg\_note country state\_province mat map elevation observation\_date soil\_taxon layer\_name layer\_top layer\_bot hzn rc\_year X13c X14c

X14c\_sigma bd\_tot bet\_surface\_area ph\_h2o c\_tot n\_tot c\_to\_n sand\_tot\_psa silt\_tot\_psa clay\_tot\_psa cat\_exch fe\_dith fe\_ox fe\_py al\_py al\_dith al\_ox smect\_vermic doi\_number curator\_name curator\_organization curator\_email modification\_date contact\_name contact\_email contact\_orcid\_id bibliographical.reference metadata\_note datum site\_note climate\_cat aspect\_deg drainage\_class depth\_water parent\_chem ecoregion

land\_cover

soilcarbon\_database

s\_soc profile\_note profile\_comp veg\_note\_profile 2d\_position soil\_series bedrock\_depth thaw\_depth\_profile p\_soc p\_soc\_sigma p\_soc\_depth layer\_comp layer\_note color burn\_ev bd\_samp bd\_notes ph\_cacl ph\_other ph\_other\_method inorgC coarse\_tot coarse\_size\_thresh texture\_class base\_sum cec\_sum Ca\_exch Na\_exch K\_exch ecec soc\_sigma

bs soc

Mg\_exch

oc

loi

X15n

10 soilcarbon\_database

rc\_lab rc\_lab\_number fraction\_modern fraction\_modern\_sigma mbc\_method raw\_mbc reported\_mbc p\_ext p\_units p\_method si\_py c\_py py\_notes si\_ox c\_ox ox\_notes fe\_hy al\_hy si\_hy c\_hy hy\_notes si\_dith dith\_notes quartz alkali\_feldspar plag\_feldspar mica\_chlorite amphibole pyroxine olivine volc\_glass kaol\_halloy gibbsite fe\_oxides imog\_alloph ferrihydrite calcite\_dolomite

soilcarbon\_database 11

zeolite

fraction\_name

f\_scheme f\_property

f\_scheme\_units

f\_lower

f\_upper

f\_agent

f\_scheme\_conc

f\_seq

f\_seq\_order

f\_comp

f\_note

f\_c\_perc

f\_mass\_perc f\_c\_tot

f\_oc

f\_n\_tot

f\_c\_to\_n

f\_15n

f\_13c

f\_rc\_lab

f\_rc\_lab\_number

f\_rc\_year

f\_14c

f\_14c\_sigma

f\_fraction\_modern

f\_fraction\_modern\_sigma

f\_quartz

f\_alkali\_feldspar

f\_plag\_feldspar

f\_mica\_chlorite

f\_amphibole

f\_pyroxine

f\_olivine

f\_volc\_glass

f\_kaol\_halloy

<span id="page-11-0"></span>

f\_smect\_vermic

f\_gibbsite

f\_fe\_oxides

f\_imog\_alloph

f\_ferrihydrite

f\_fe\_ox

f\_al\_ox

f\_si\_ox

f\_c\_ox

f\_ox\_notes

f\_fe\_hy f\_al\_hy

f\_si\_hy

f\_c\_hy

f\_hy\_notes f\_fe\_dith

f\_al\_dith

f\_si\_dith

f\_zeolite ...

#### Source

<https://powellcenter.usgs.gov/view-project/55d4bffce4b0518e354695aa>

Yujie\_database *Data compiled for the soilcarbon dataset*

# Description

A dataset containing soil carbon parameters collected by the powell center soil carbon working group

# Usage

Yujie\_database

# Yujie\_database 13

# Format

A data frame with 4115 rows and 42 variables:

dataset\_name site\_name profile\_name lat long parent\_material slope slope\_shape aspect veg\_note country state\_province mat map elevation observation\_date soil\_taxon layer\_name layer\_top layer\_bot hzn rc\_year X13c X14c X14c\_sigma bd\_tot bet\_surface\_area ph\_h2o c\_tot n\_tot c\_to\_n sand\_tot\_psa silt\_tot\_psa clay\_tot\_psa cat\_exch

fe\_dith fe\_ox fe\_py al\_py al\_dith al\_ox smect\_vermic doi\_number curator\_name curator\_organization curator\_email modification\_date contact\_name contact\_email contact\_orcid\_id bibliographical.reference metadata\_note datum site\_note climate\_cat aspect\_deg drainage\_class depth\_water parent\_chem ecoregion land\_cover s\_soc profile\_note profile\_comp veg\_note\_profile 2d\_position soil\_series bedrock\_depth thaw\_depth\_profile p\_soc p\_soc\_sigma p\_soc\_depth

layer\_comp layer\_note color burn\_ev bd\_samp bd\_notes ph\_cacl ph\_other ph\_other\_method inorgC coarse\_tot coarse\_size\_thresh texture\_class base\_sum cec\_sum Ca\_exch Na\_exch Mg\_exch K\_exch ecec bs soc soc\_sigma oc loi X15n rc\_lab rc\_lab\_number fraction\_modern fraction\_modern\_sigma mbc\_method raw\_mbc reported\_mbc p\_ext p\_units p\_method

si\_py

c\_py py\_notes si\_ox c\_ox ox\_notes fe\_hy al\_hy si\_hy c\_hy hy\_notes si\_dith dith\_notes quartz alkali\_feldspar plag\_feldspar mica\_chlorite amphibole pyroxine olivine volc\_glass kaol\_halloy gibbsite fe\_oxides imog\_alloph ferrihydrite calcite\_dolomite zeolite fraction\_name f\_scheme f\_property f\_scheme\_units f\_lower f\_upper f\_agent f\_scheme\_conc f\_seq

f\_seq\_order

Yujie\_database 17

f\_comp f\_note f\_c\_perc f\_mass\_perc f\_c\_tot f\_oc f\_n\_tot f\_c\_to\_n f\_15n f\_13c f\_rc\_lab f\_rc\_lab\_number f\_rc\_year f\_14c f\_14c\_sigma f\_fraction\_modern f\_fraction\_modern\_sigma f\_quartz f\_alkali\_feldspar f\_plag\_feldspar f\_mica\_chlorite f\_amphibole f\_pyroxine f\_olivine f\_volc\_glass f\_kaol\_halloy f\_smect\_vermic f\_gibbsite f\_fe\_oxides f\_imog\_alloph f\_ferrihydrite f\_fe\_ox f\_al\_ox f\_si\_ox f\_c\_ox f\_ox\_notes f\_fe\_hy

f\_al\_hy f\_si\_hy f\_c\_hy f\_hy\_notes f\_fe\_dith  $\ensuremath{\mathbf{f\_al\_dith}}$ f\_si\_dith f\_zeolite ...

Source

<https://powellcenter.usgs.gov/view-project/55d4bffce4b0518e354695aa>

# <span id="page-18-0"></span>Index

∗Topic datasets soilcarbon\_database, [7](#page-6-0) Yujie\_database, [12](#page-11-0) checkcolnames, [2](#page-1-0) checknames, [2](#page-1-0) checkreqcols, [3](#page-2-0) checkvalues, [3](#page-2-0) comparenames, [3](#page-2-0) compileDatabase, [4](#page-3-0) convert.Yuije, [4](#page-3-0) dataQC, [4](#page-3-0) flatten, [5](#page-4-0) getnames, [5](#page-4-0) matchvocab, [6](#page-5-0) read.soilcarbon, [6](#page-5-0) soilcarbon\_database, [7](#page-6-0) Yujie\_database, [12](#page-11-0)